## **ASROCK** Referencia Técnica - Q&A TSD-QA (2012/12)

## 1. P: ¿Debo actualizar el controlador Intel INF a la versión 9.3.0.1025 bajo Windows 7?

R: Le recomendamos que utilice el controlador Intel INF de nuestro CD de soporte o la página web de ASRock. Si quiere reinstalar su sistema, instale el driver Intel INF 9.3.0.1025 desde el CD de soporte antes de instalar otros controladores

## 2. P: Recibo un mensaje de error cuando estoy instalando el controlador de la VGA Intel desde la web de ASRock. ¿Cómo puedo instalarlo correctamente en la serie VisionX?

R: Por favor entra en la utilidad configuración UEFI para activar IGPU Multi-monitor en la configuración Advanced/North Bridge (vea la imagen) antes de instalar el controlador Intel VGA.

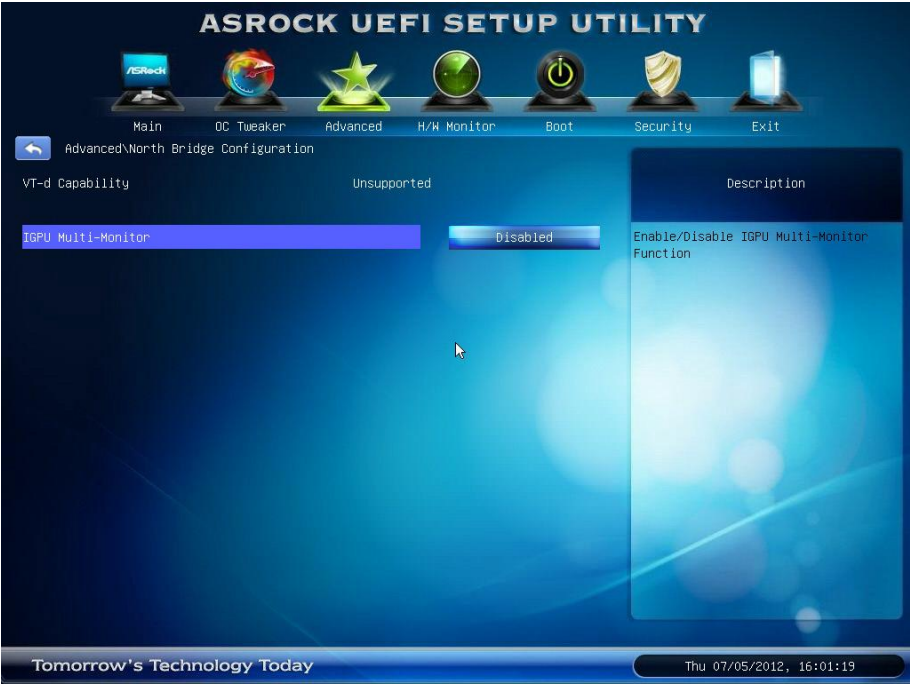